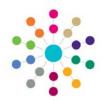

## Exclusion Summary

Menu: Focus | People | Students | Links | Exclusions

'Exclusions' is designed to meet the requirements of Statutory legislation, including the ability to make all the necessary analyses and returns. It is part of the Inclusion process undertaken by Local Authorities, to identify a new Educational Establishment for a student who has been the subject of an Exclusion or to arrange for alternative education to be provided. **Exclusion Summary** 🛼 Exclusion Summary Refresh 🔼 Collapse 🔻 Term Types defined in Tools | Lookups (Table\_ID 0559) 1. Exclusion Totals **Exclusion Totals:** Current Term Total Days (Fixed/Lunch) Read-Only, displays total number of Permanent, Category Permanent Fixed Period Fixed Period and Lunchtime only Exclusion days for the Current Academic Year and Term. Occurrences Term defaults to that defined in Bases Table for the selected Base. Occurrences (Days) Total Days (Fixed/Lunch) Permanent Fixed Period Lunchtime 2011/12 2. List of Exclusions 🗎 <u>N</u>ew 🗶 <u>D</u>elete 🔚 <u>O</u>pen 🔚 Open In New Window 堤 Next. 👚 Previous End Date Primary Reason Date Off Roll Site Term Base Category Start Date Excluded Days Lists all Exclusion Records for the Student, showing Summary information. To view details of an Exclusion record double click or highlight and click Open In New Window. Click New to open the Exclusion Detail panels for the Student **Exclusion Detail** (see RG\_Exclusions\_Exclusion Detail) **Student Supporting Information Exclusion Details Exclusion Reasons Assigned Support Officers** Governing Body/Management Committee Meetings Related Reference Guides: **Independent Appeals Panel Meetings** RG\_Exclusions\_Maintain AWPU RG\_Exclusions\_Exclusion/Inclusion **RG** Exclusions Exclusion Detail

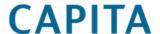